# **บทที 3**

## **วิธีดําเนินการวิจัย**

การศึกษาวิจัยครั้งนี้มีวัตถุประสงค์เพื่อศึกษาถึงเจตคติของผู้มาบริจาคโลหิตที่มีต่อการ ให้บริการของหน่วยงานคลังเลือด โรงพยาบาลพระนครศรีอยุธยา โดยการศึกษาได้มีการดำเนิน การวิจัยดังนี้

### **ประชากรและกล่มตัวอย่าง ุ**

1. ประชากร คือ ผู้มาบริจาคโลหิตที่หน่วยงานคลังเลือด โรงพยาบาลพระนครศรีอยุธยา จำนวน 745 คน (สถิติจำนวนผู้บริจาคโลหิต หน่วยงานคลังเลือด เดือนกรกฎาคม-กันยายน 2554) 2. กลุ่มตัวอย่างที่ใช้ในการวิจัยครั้งนี้ได้กำหนดขนาดตัวอย่างจากประชากร โดยใช้สูตร ของทาโร่ ยามาเน่ (Taro Yamane. 1973 : 725) ที่ระดับความเชื่อมั่นร้อยละ 95 จากสูตร

$$
n = \frac{N}{1 + Ne^2}
$$

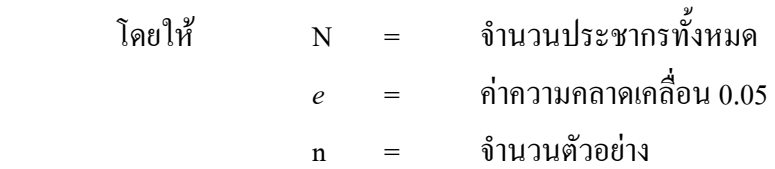

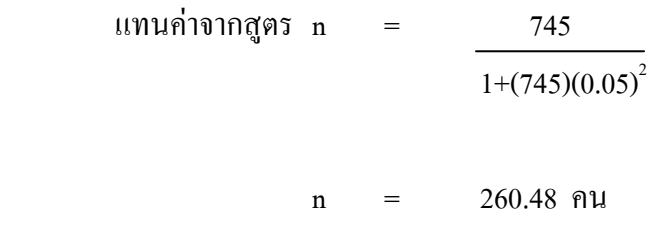

 $n = 261$   $\theta u$ 

กลุ่มตัวอย่างที่คำนวณ ได้เท่ากับ 260.48 คน ผู้วิจัยจึงกำหนดขนาดตัวอย่างจำนวน

261 

## ้เครื่องมือที่ใช้ในการวิจัย

1. ประเภทของเครื่องมือที่ใช้เก็บรวบรวมข้อมูล คือ แบบสอบถาม วิธีการสร้าง แบบสอบถามผ้วิจัยใด้คำเนินสร้างแบบสอบถามดังต่อไปนี้

1.1 ศึกษาเอกสารและงานวิจัยที่เกี่ยวข้องกับเรื่องที่จะศึกษาเพื่อเป็นแนวทางในการ สร้างแบบสอบถาม

1.2 สร้างแบบสอบถามโคยตามขอบเขตและเนื้อหาที่ได้กำหนดไว้ในวัตถุประสงค์ และสามารถวัดตัวแปรที่นิยามไว้ได้

่ 2. ลักษณะของเครื่องมือแบบสอบถามที่ใช้ในการวิจัย มีดังนี้

ีตอนที่ 1 ปัจจัยส่วนบุคคลเกี่ยวกับแบบสอบถามของผู้มาบริจาคโลหิต งานคลังเลือดใน โรงพยาบาลพระนครศรีอยธยา ได้แก่ เพศ อาย น้ำหนัก ระดับการศึกษา อาชีพ สถานภาพสมรส และประสบการณ์การบริจาคโลหิต รวมจำบวน 7 ข้อ

ีตอนที่ 2 แบบสำรวจเจตคติผ้มาบริจาคโลหิตที่มีต่อการให้บริการของหน่วยงานคลัง ้เลือดในโรงพยาบาลพระนครศรีอยุธยา จำนวน 6 ด้าน คือ ด้านสถานที่และสิ่งแวดล้อม ด้านความ ิสะอาคของเครื่องมือ และอุปกรณ์ ด้านพฤติกรรมการให้บริการ และอัธยาศัยการเอาใจใส่ของ ้เจ้าหน้าที่ ด้านความสามารถในการเจาะเก็บโลหิต ด้านช่วงเวลาการให้บริการและด้านอาหาร และ ้เครื่องดื่มหลังบริจาคโลหิต

#### ิการตรวจให้คะแนนและตีความหมายของคะแนน

้ คำตอบที่ได้จากเครื่องมือแต่ละตอน มีเกณฑ์การให้คะแนนแตกต่างกันตามลักษณะของ ้ เครื่องมือ เกี่ยวกับเจตคติของผู้มาบริจาคโลหิตที่มีต่อการให้บริการของหน่วยงานคลังเลือด โรงพยาบาลพระนครศรีอยธยา

โดยมาตราส่วนประมาณค่า (Rating scale) ซึ่งแบ่งออกเป็น 5 ระดับ โดยกำหนดเกณฑ์ ี สำหรับแปลความหมายจากคะแนนเฉลี่ย ดังนี้

- 5 คะแนน หมายถึง ระดับเจตคติ/เห็นด้วย/ยอมรับ/พอใจในระดับมากที่สุด
- 4 คะแนน หมายถึง ระดับเจตคติ/เห็นด้วย/ยอมรับ/พอใจในระดับมาก
- 3 คะแนน หมายถึง ระดับเจตคติ/เห็นด้วย/ยอมรับ/พอใจในระดับปานกลาง
- 2 คะแนน หมายถึง ระดับเจตคติ/เห็นด้วย/ยอมรับ/พอใจในระดับน้อย
- 1 คะแนน หมายถึง ระดับเจตคติ/เห็นด้วย/ยอมรับ/พอใจในระดับน้อยที่สุด

โดยมาตราส่วนประมาณค่ำ (Rating scale) แบ่งออกเป็น 5 ระดับ และกำหนดเกณฑ์ สำหรับแปลความหมายจากคะแนนเฉลี่ยดังนี้ (ธานินทร์ ศิลป์จารุ. 2550 : 77)

<u>ระดับ</u>ค่าเฉลี่ย = <u>คะแนนสูงสุด - คะแนนต่ำสุด</u>  $\hat{v}$ ์<br>จำบาบชั้น  $=$   $\frac{1}{2}$   $\frac{1}{2}$   $\frac{1}{2$ 5  $\frac{5-1}{ }$  = 0.8

ึการแปลผลสำหรับตอบที่ 2

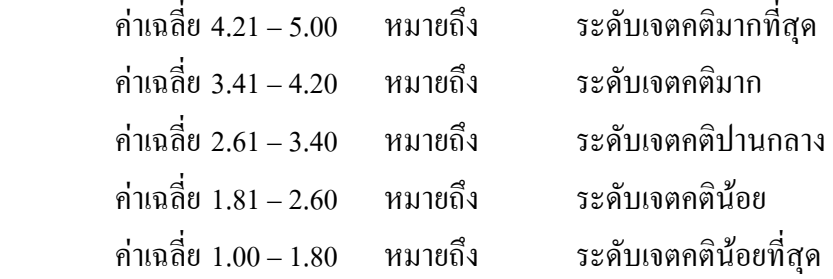

### **การตรวจสอบคุณภาพของเครืองมือ**

1. การตรวจสอบคุณภาพของเครื่องมือ นำแบบสอบถามที่ผู้วิจัยสร้างขึ้นไปให้ประธาน กรรมการที่ปรึกษาตรวจสอบความถูกต้องเที่ยงตรงเชิงเนื้อหาของคำถามในแต่ละข้อว่าตรงกับ วัตถุประสงค์ของการวิจัยในครั้งนี้หรือไม่ รวมทั้งพิจารณาภาษาที่ใช้ว่าสามารถเข้าใจง่ายและ เหมาะสมกับกลุ่มตัวอย่างที่จะใช้ศึกษาหรือไม่

2. นำแบบสอบถามมาปรับปรุงและนำไปให้ผู้เชี่ยวชาญตรวจสอบความถูกด้อง ความเหมาะสมของคำถามว่าใช้ภาษาที่สื่อความหมายใด้ชัดเจน เข้าใจง่ายหรือไม่ เพื่อนำไปหา ้อ่าความเชื่อมั่นของแบบเสอบถามต่อไป

#### **การเก็บรวมรวบข้อมูล**

ผู้ทำการวิจัยใค้ทำการเก็บรวบรวมข้อมูล ดังต่อไปนี้

1. ผู้วิจัยทำการสอบถามผู้บริจาคโลหิตที่เข้ามารับบริการ ณ หน่วยงานคลังเลือด โรงพยาบาลพระนครศรีอยุธยา ผู้วิจัยชี้แจงรายละเอียด เกี่ยวกับวัตถุประสงค์ของแบบสอบถามเป็น รายบุคคล และขอความร่วมมือจากผู้บริจาคโลหิต ในการตอบแบบสอบถาม ซึ่งรวบรวมข้อมูล จำนวน 261 ชุด โคยเก็บข้อมูลระหว่างเคือนกันยายน พ.ศ. 2555

2. ผู้วิจัยเป็นผู้เก็บรวบรวมแบบสอบถามที่กรอกเรียบร้อยแล้วกลับคืนด้วยตนเอง และ ้ตรวจดูความสมบูรณ์ในแต่ละข้อ นับจำนวนให้ครบตามจำนวน 261 ชุด เมื่อได้ข้อมูลครบแล้ว ผู้วิจัยนำข้อมูลแบบสอบถามใปวิเคราะห์ตามวิธีทางสถิติต่อไป

## วิเคราะห์ข้อมูล

แบบสอบถามที่ได้รับกลับคืนมาจะถูกนำมาพิจารณาความถูกต้องเรียบร้อยหาก แบบสอบถามใคมีข้อบกพร่องหรือมีข้อมูลไม่สมบูรณ์เพียงพอ ก็จะทำการเก็บแบบสอบถาม ้ เพิ่มเติมใหม่จนครบ 261 ชุด ตามจำนวนที่ได้กำหนดไว้ สำหรับแบบสอบถามที่มีข้อมูลถูกต้อง ิสมบูรณ์จึงคำเนินการวิเคราะห์ข้อมูลโดยใช้เครื่องคอมพิวเตอร์ในการวิเคราะห์และประมวลผล ข้อมูลโดยใช้ค่าสถิติดังนี้

1. ค่าความถี่และค่าร้อยละ (Frequency and percentage) เพื่อใช้อธิบายความถี่ และร้อยละ ของข้อมูลที่ได้จากแบบสอบถามตอนที่ 1 ปัจจัยส่วนบุคคลของผู้บริจาคโลหิต

2. ค่าเฉลี่ยตัวอย่าง (Sample mean) ใช้อธิบายค่าเฉลี่ย ของข้อมูลที่ได้จากแบบสอบถาม ตอนที่ 2 ข้อมูลเกี่ยวกับเจตคติของผู้มาบริจาคโลหิตที่มีต่อการให้บริการของหน่วยงานคลังเลือด โรงพยาบาลพระนครศรีอยุธยา

3. ส่วนเบี่ยงเบนมาตรฐาน (Standard deviation : S.D.) เพื่อใช้อธิบายค่าเบี่ยงเบนของ ข้อมูลที่ได้จากแบบสอบถามตอนที่ 2 ข้อมูลเกี่ยวกับเจตคติของผู้มาบริจาคโลหิต ที่มีต่อการ ให้บริการของหน่วยงานคลังเลือด โรงพยาบาลพระนครศรีอยธยา

4. การทดสอบสมมติฐานด้วยสถิติ t-test เพื่อเปรียบเทียบความแตกต่างระหว่างปัจจัย ี่ ส่วนบุคคลเพศชายและเพศหญิง ที่มีเจตคติของผู้บริจาคโลหิตต่อการให้บริการของหน่วยงาน คลังเลือด โรงพยาบาลพระนครศรีอยุธยา

5. การทดสอบสมมติฐานด้วย One-Way ANOVA :F-test เพื่อเปรียบเทียบความ แตกต่างระหว่างอายุ น้ำหนัก ระดับการศึกษา อาชีพ สถานภาพสมรสและประสบการณ์การ บริจาคโลหิตกับเจตคติของผู้มาบริจาคโลหิต ที่มีต่อการให้บริการของหน่วยงานคลังเลือด โรงพยาบาลพระนครศรีอยุธยา โดยกำหนดนัยสำคัญทางสถิติที่ .05 ซึ่งถ้าน้อยกว่า .05 มีระดับ ี เจตคติที่แตกต่างกัน และทำการทดสอบความแตกต่างรายคู่ โดยวิธีการของ LSD (Least – significant different)